## Cheatography

### Total.js cheat sheet Cheat Sheet by Louis [Bertson](http://www.cheatography.com/louis-bertson/) via [cheatography.com/183053/cs/38094/](http://www.cheatography.com/louis-bertson/cheat-sheets/total-js-cheat-sheet)

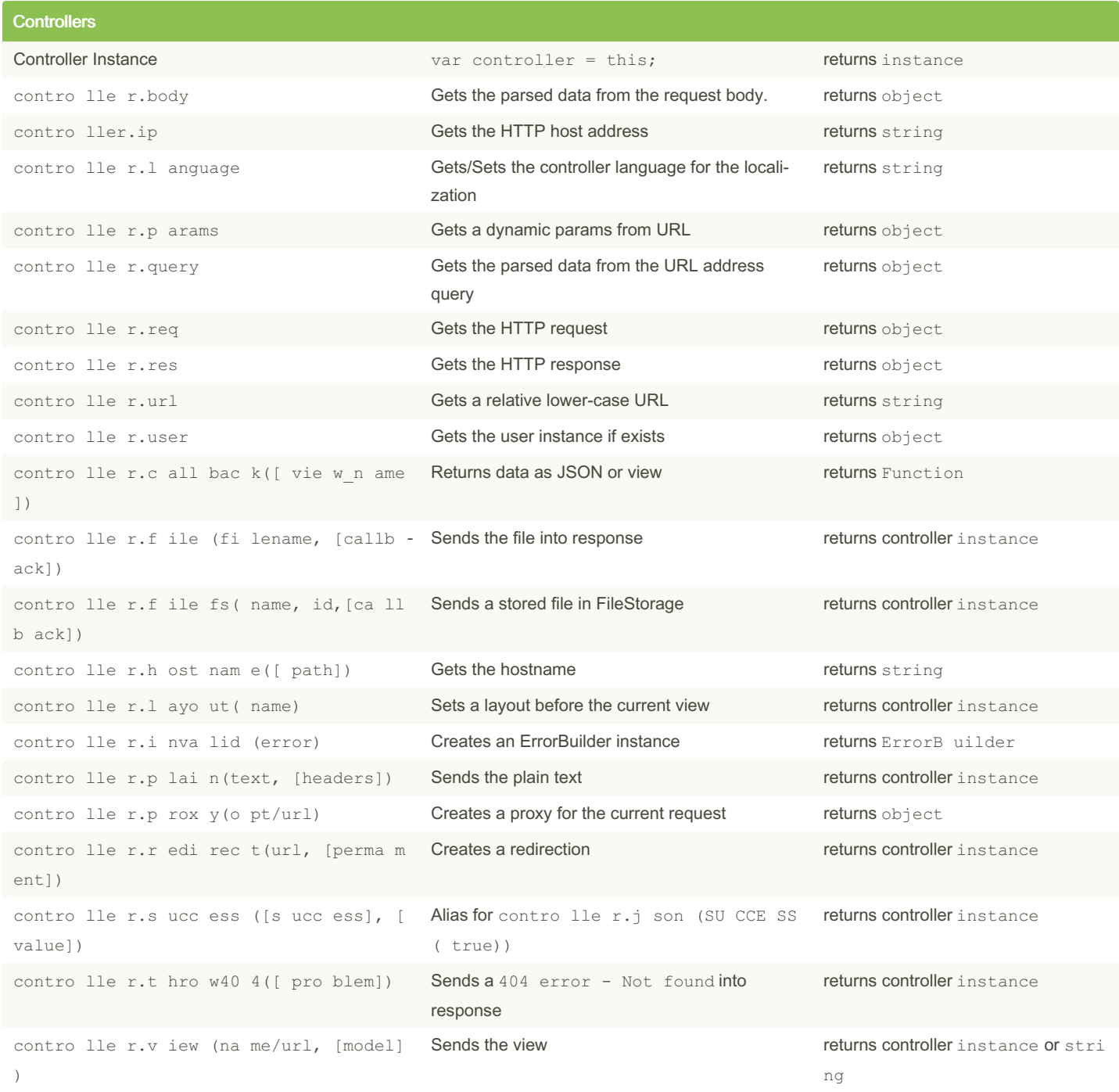

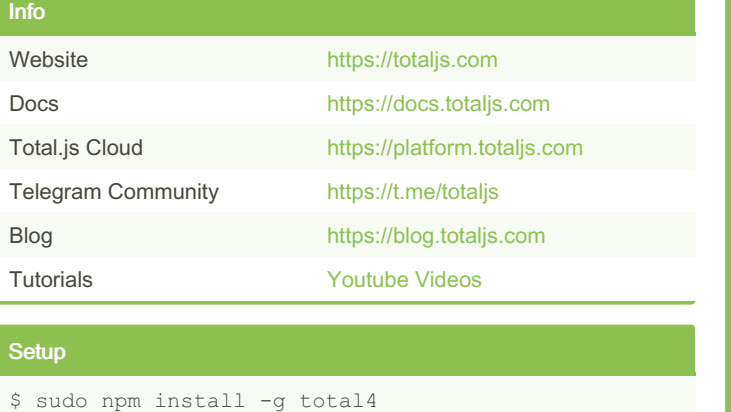

### \$ (delegate) (cont)

Create an empty project from template.

\$ total4 create empty myapp

To list available commands: \$ total4 help To list available templates: \$ total4 templates To create from template: \$ total4 create <te mpl ate na me> <pa th/ to/ emp ty/ fol der>

### Start Script

// index.js var opt =  $\{\}$ ; opt.port = 5000; requir e(' tot al4 /de bug ')( opt);

Read more [options](https://docs.totaljs.com/total4/6b8ac001nf51c/) in docs

### \$ (delegate)

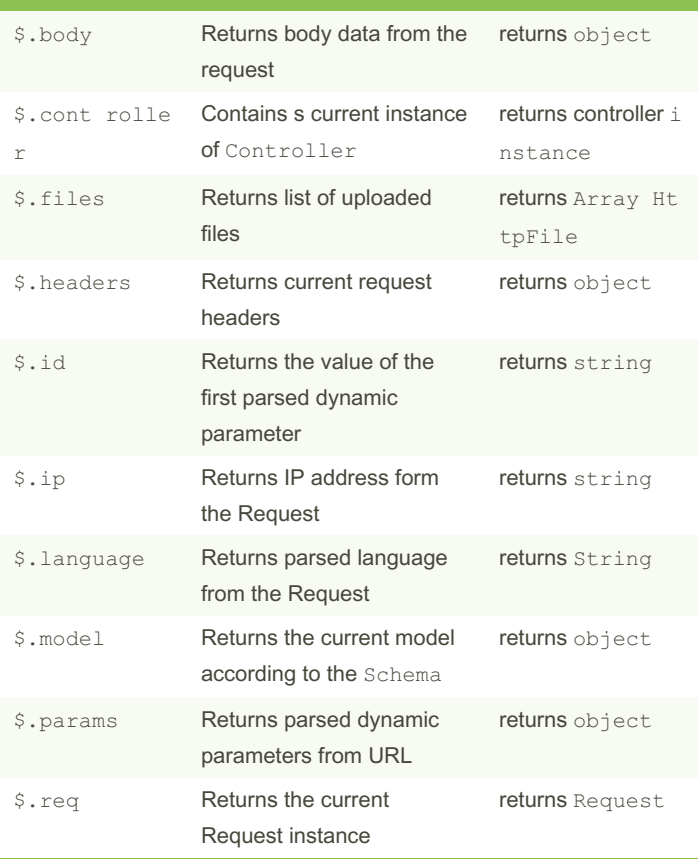

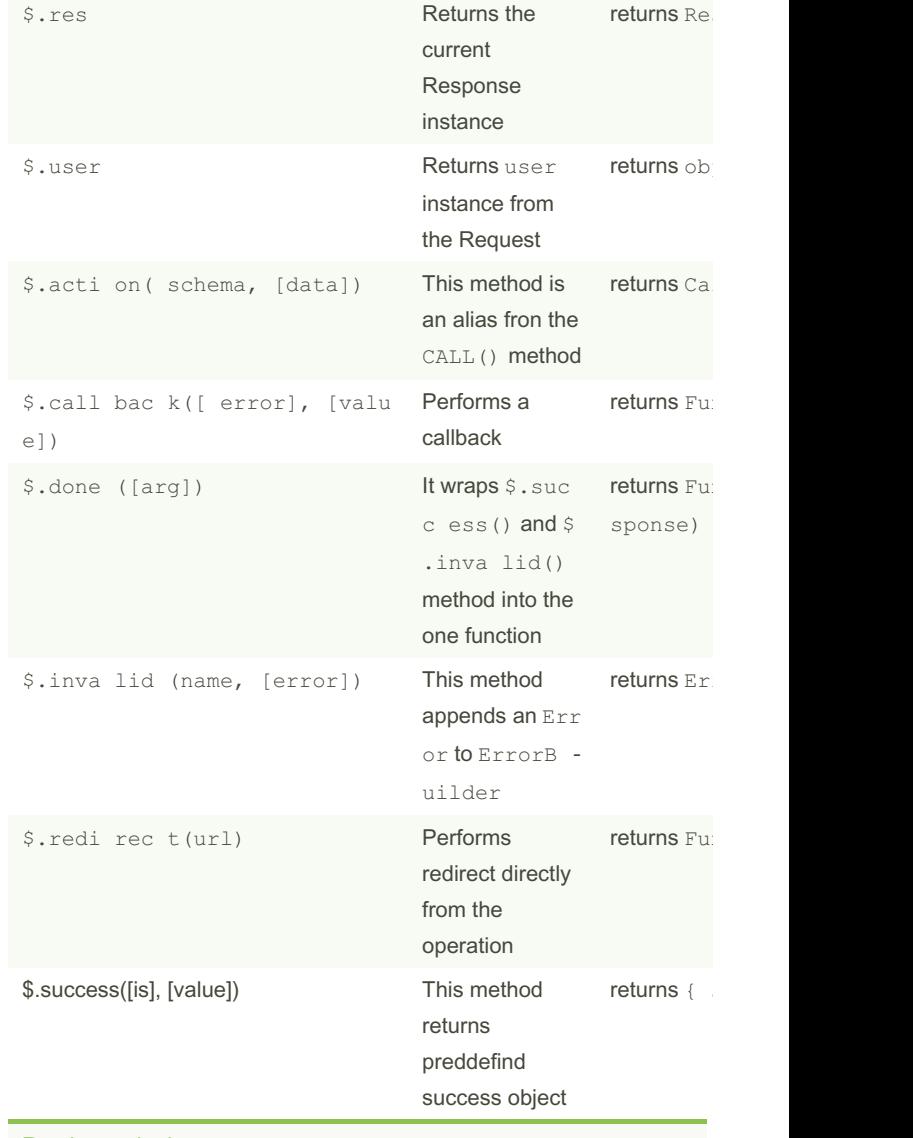

#### [Read](https://docs.totaljs.com/total4/40d14001kg51c/) more in docs

### Project Structure (MVC)

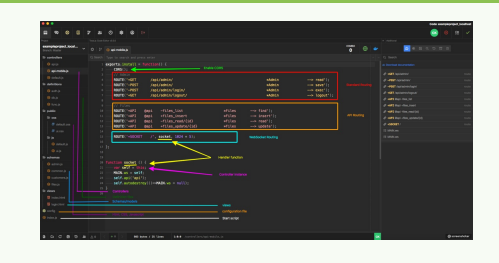

Total.js project contains a simple directory structure, and all direct‐ ories are optional. You can choose what you want to use and when. [Read](https://docs.totaljs.com/total4/40d60001cf51c/) more in docs

# Schemas

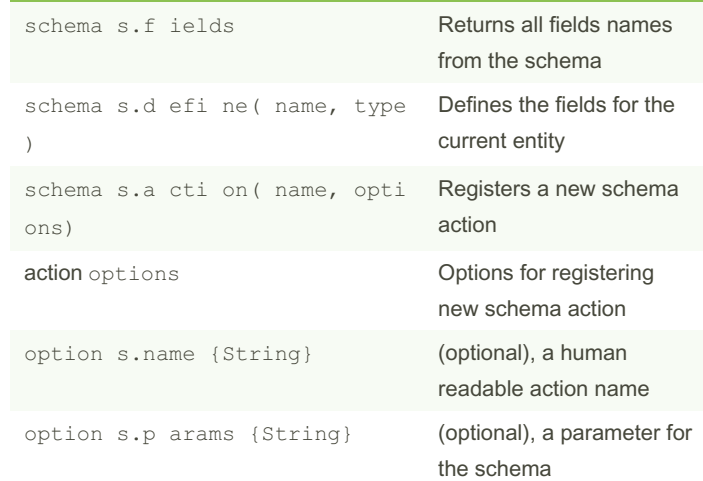

# $\sqrt{2}$

### By Louis Bertson

[cheatography.com/louis](http://www.cheatography.com/louis-bertson/)bertson/

Not published yet. Last updated 7th April, 2023. Page 2 of 4.

### Sponsored by Readable.com

Measure your website readability! <https://readable.com>

### Cheatography

### Total.js cheat sheet Cheat Sheet by Louis [Bertson](http://www.cheatography.com/louis-bertson/) via [cheatography.com/183053/cs/38094/](http://www.cheatography.com/louis-bertson/cheat-sheets/total-js-cheat-sheet)

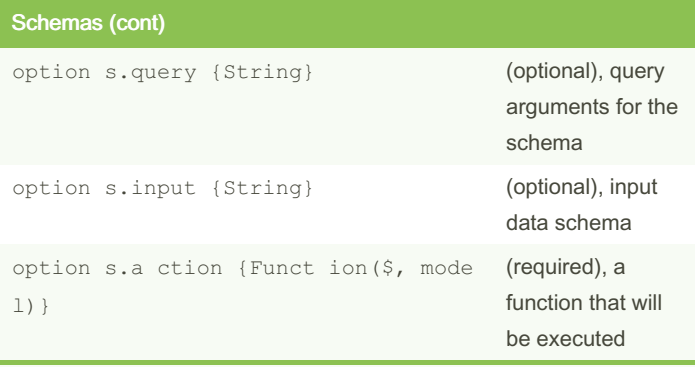

Schemas are one of the most used parts of the Total.js framework. Schemas offer you full control over incoming data.

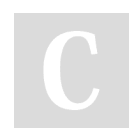

By Louis Bertson [cheatography.com/louis](http://www.cheatography.com/louis-bertson/)bertson/

Not published yet. Last updated 7th April, 2023. Page 3 of 4.

Sponsored by Readable.com Measure your website readability! <https://readable.com>